**Moduł rozszerzeń 8 linii ZX8 V6.0**

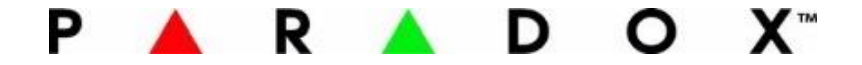

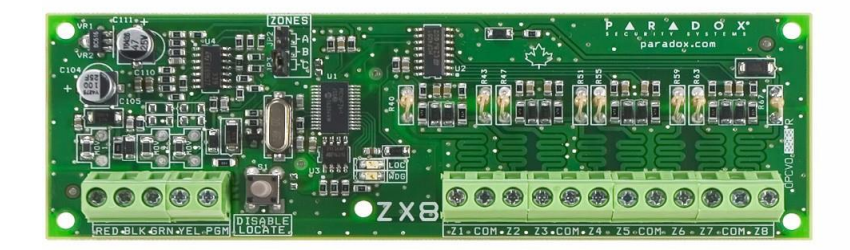

# **Instrukcja instalacji**

Moduł rozszerzeń ZX8 umożliwia rozbudowę centrali alarmowej o dodatkowe 8 wejść linii przewodowych i jest wyposażony w jedno programowalne wyjście o obciążalności 50mA. Moduł ZX8 podłącza się do magistrali komunikacyjnej centrali alarmowej. W przypadku podłączenia do centrali EVO moduł obsługuje również funkcję podwajania linii, w centralach Spectra i Magellan podwajanie linii możliwe jest tylko na wejściach samej centrali.

#### **Dane techniczne**

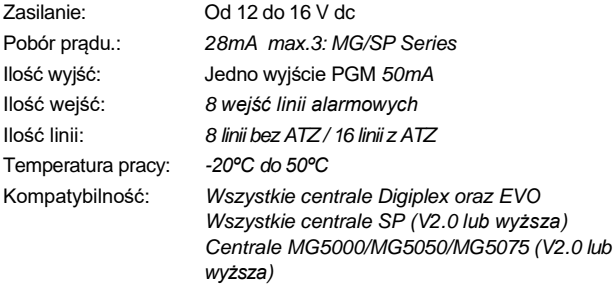

#### **Instalacja**

Podłącz moduł zgodnie z Rysunkiem 1.

## **Tabela 1: Ustawienie zworki (nie dotyczy central Digiplex EVO)**

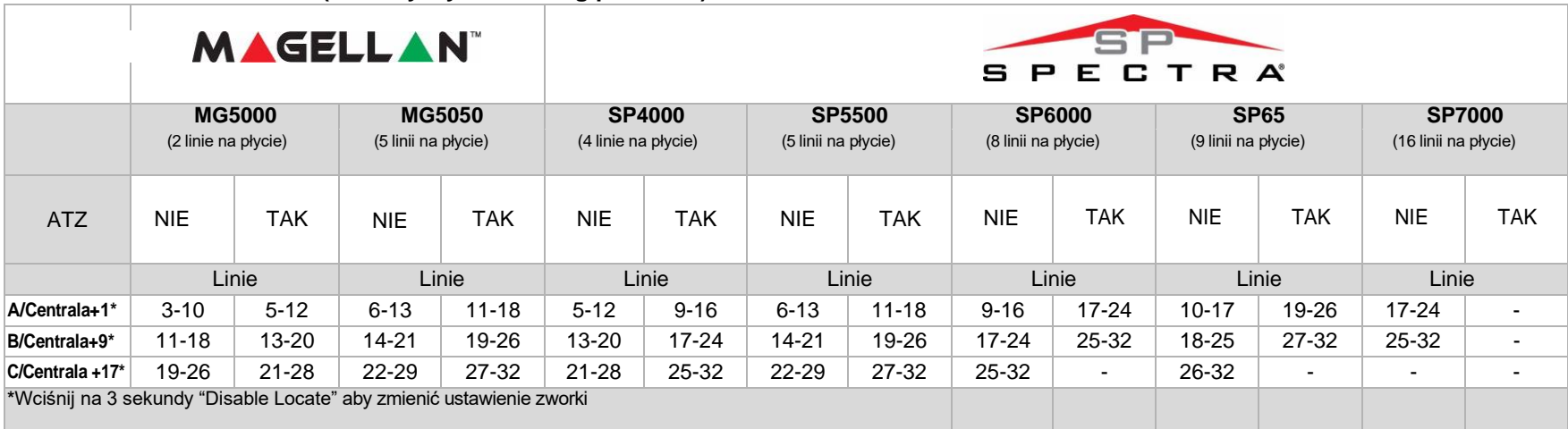

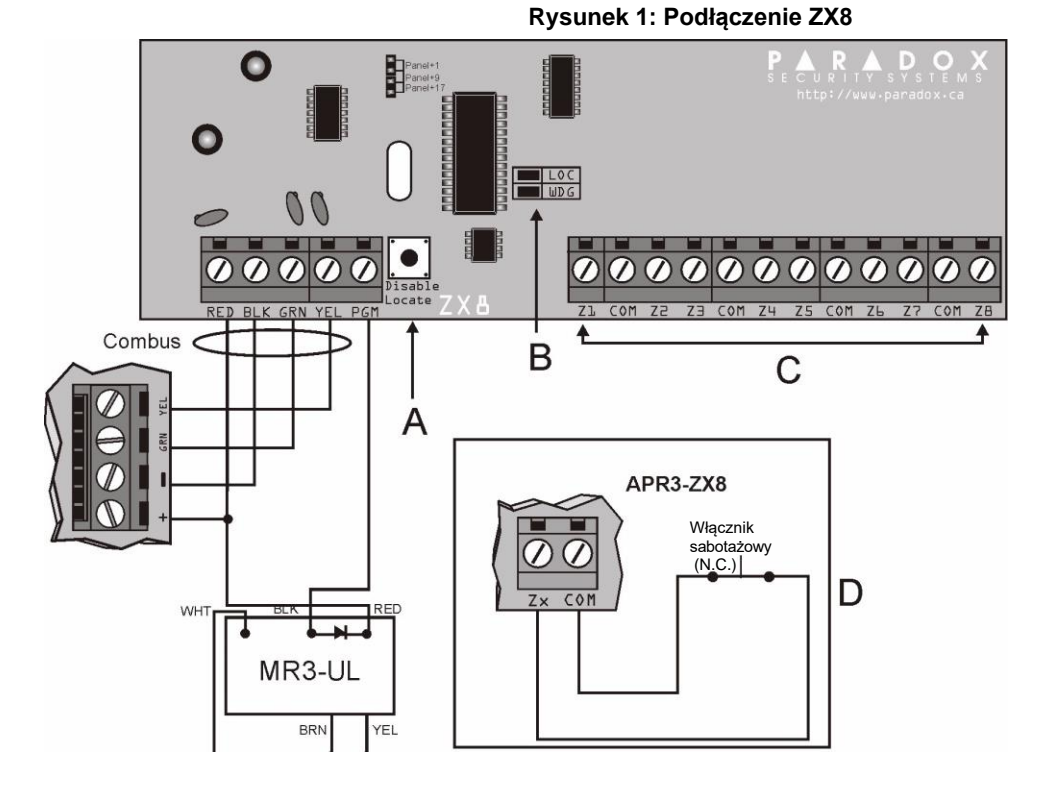

### **Tabela 2: Funkcje poszczególnych elementów**

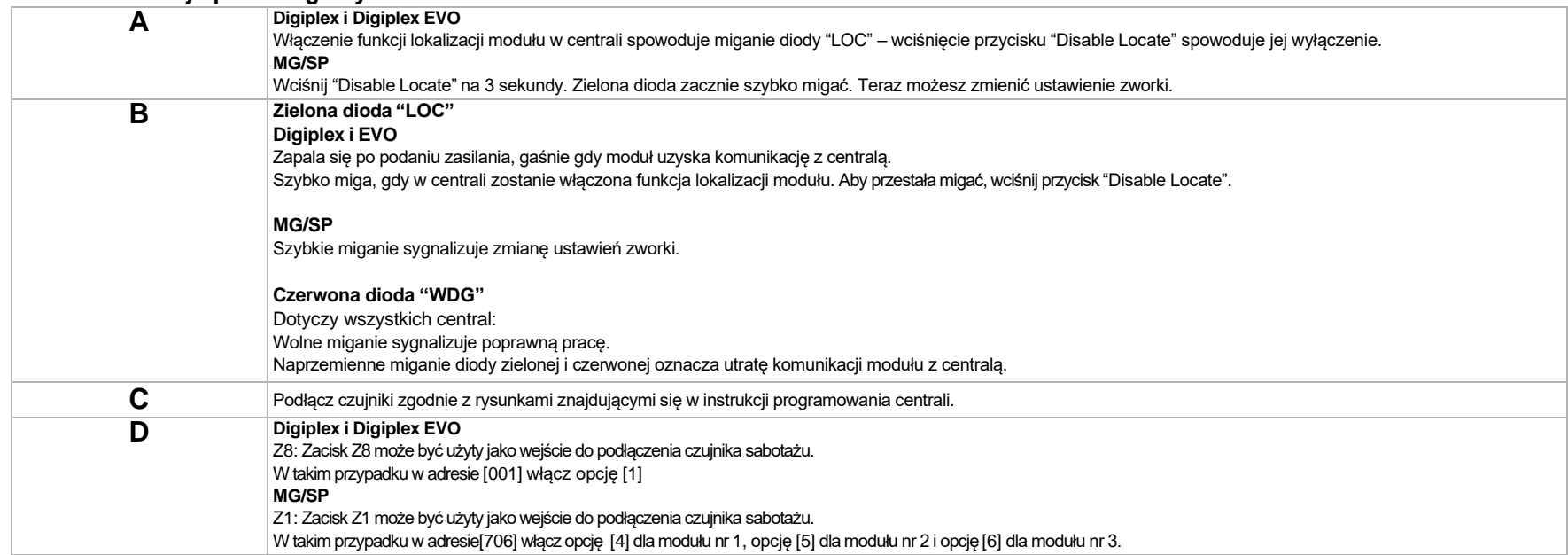

**Tabela 3: Opcje**

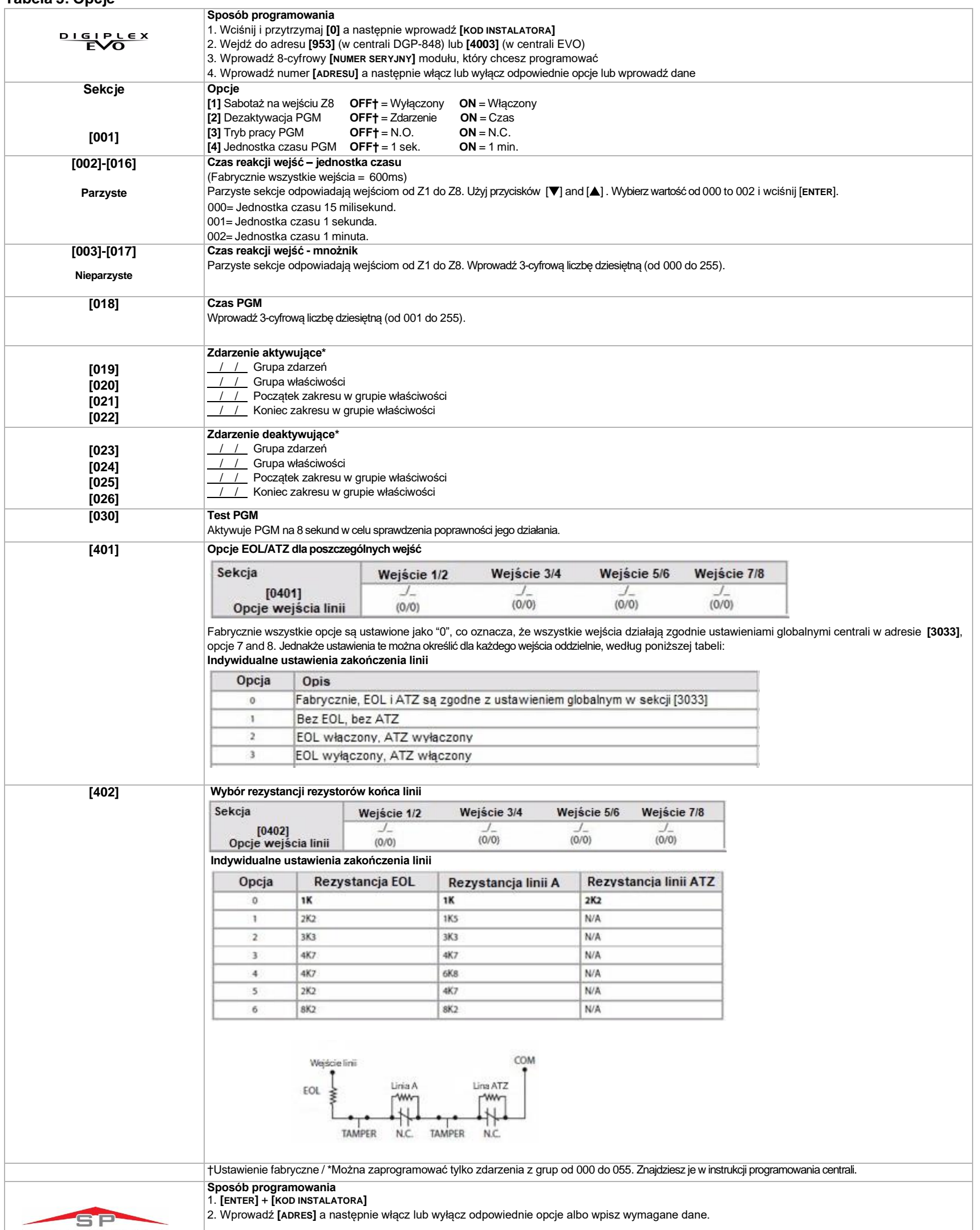

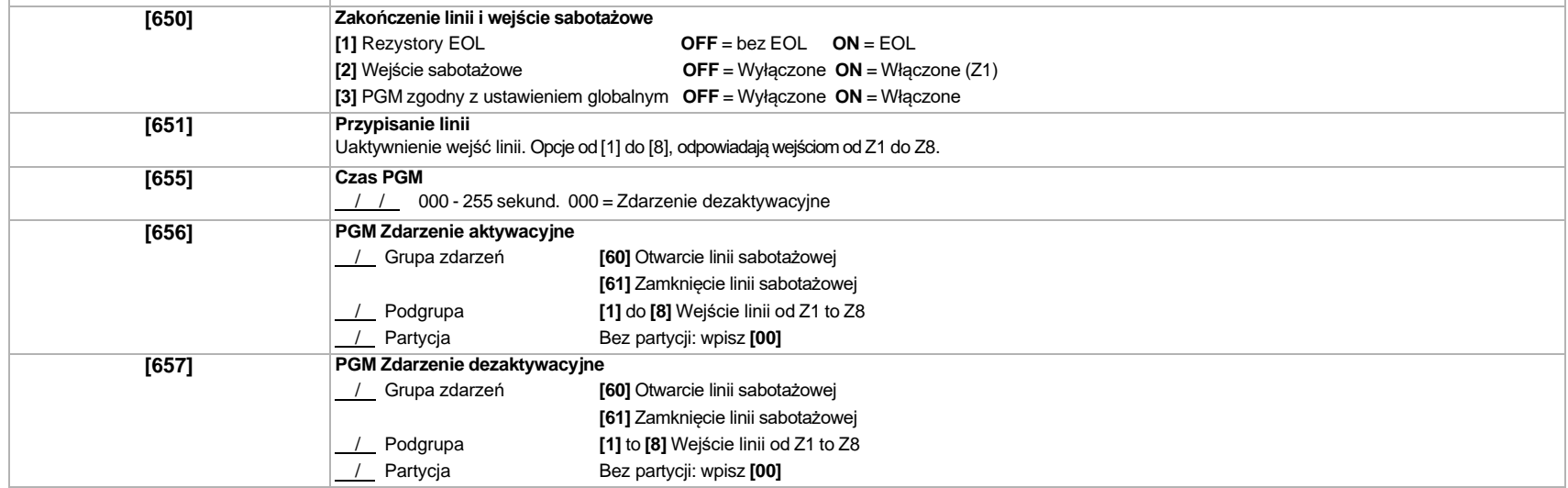

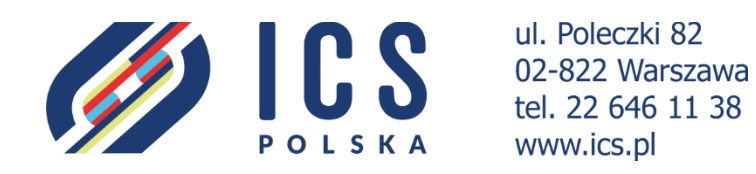